## **Gong - Funcionalidad #1213**

# **Aplicar tasas de cambio al gasto del agente (1109-DELEGACIONES)**

2011-11-04 19:01 - Jaime Ortiz

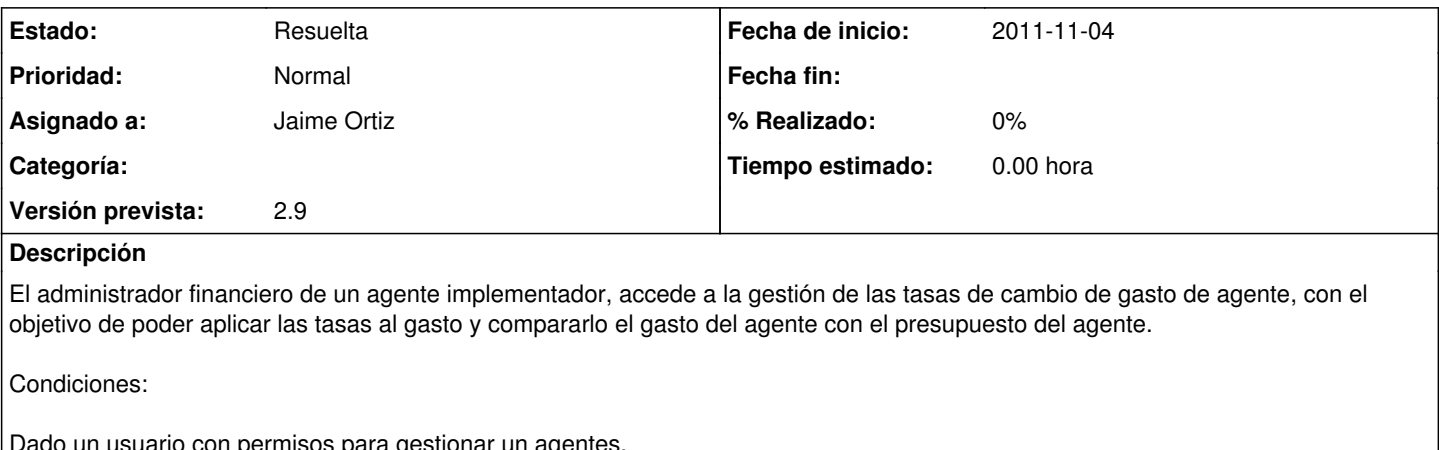

m usuario con permisos para gestionar un agentes, Y habiendo seleccionado el agente para el que tiene permisos,

Y estando en la gestion del tasas de cambio del agente

Y habiendo seleccionado la gestion del gasto para una etapa.

Cuando doy a "Aplicar tasas de cambio al gasto"

Y relleno los datos de las tasas de cambio para una determinada moneda

Entonces en el listado de gasto el campo "Importe x TC" tiene un valor distinto de cero.

### **Histórico**

#### **#1 - 2011-11-14 19:04 - Jaime Ortiz**

*- Estado cambiado Aprobado por En Curso*

*- translation missing: es.field\_position establecido a 456*

## **#2 - 2011-11-14 19:04 - Jaime Ortiz**

- *Estado cambiado En Curso por 12*
- *translation missing: es.field\_position establecido a 456*

## **#3 - 2011-11-14 19:04 - Jaime Ortiz**

- *Estado cambiado 12 por Asignada*
- *translation missing: es.field\_position establecido a 456*

## **#4 - 2011-11-14 19:05 - Jaime Ortiz**

- *Estado cambiado Asignada por Resuelta*
- *translation missing: es.field\_position establecido a 456*